$\prec$ -Photoshop  $\rightarrow$ 

书名:<<Photoshop广告艺术与创意设计教程>>

, tushu007.com

- 13 ISBN 9787302141778
- 10 ISBN 7302141770

出版时间:2007-5

页数:278

PDF

更多资源请访问:http://www.tushu007.com

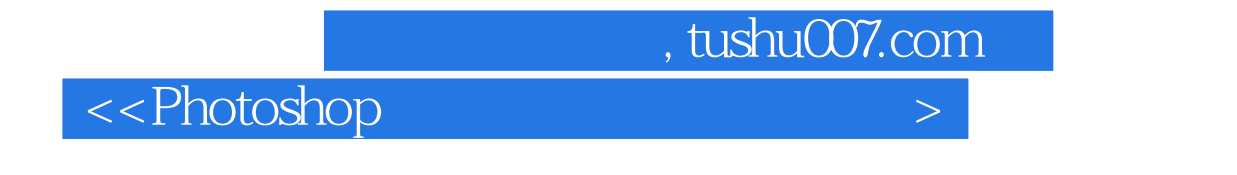

## Photoshop

11 Photoshop

## , tushu007.com

## $\le$  -Photoshop  $\ge$

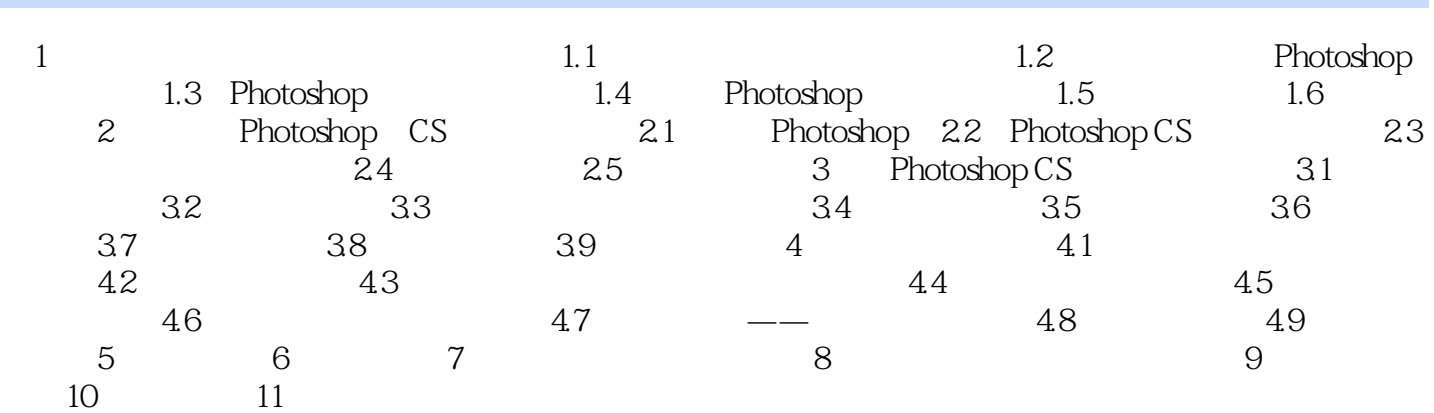

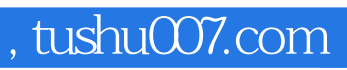

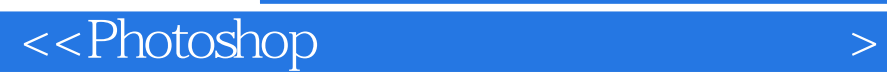

本站所提供下载的PDF图书仅提供预览和简介,请支持正版图书。

更多资源请访问:http://www.tushu007.com